# **Cees de Laat** Networking in the Research and Education World **EU SURFnet BSIK NWO University of Amsterdam TNO**

**NCF**

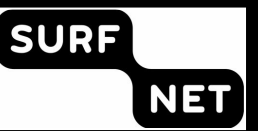

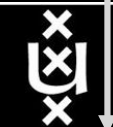

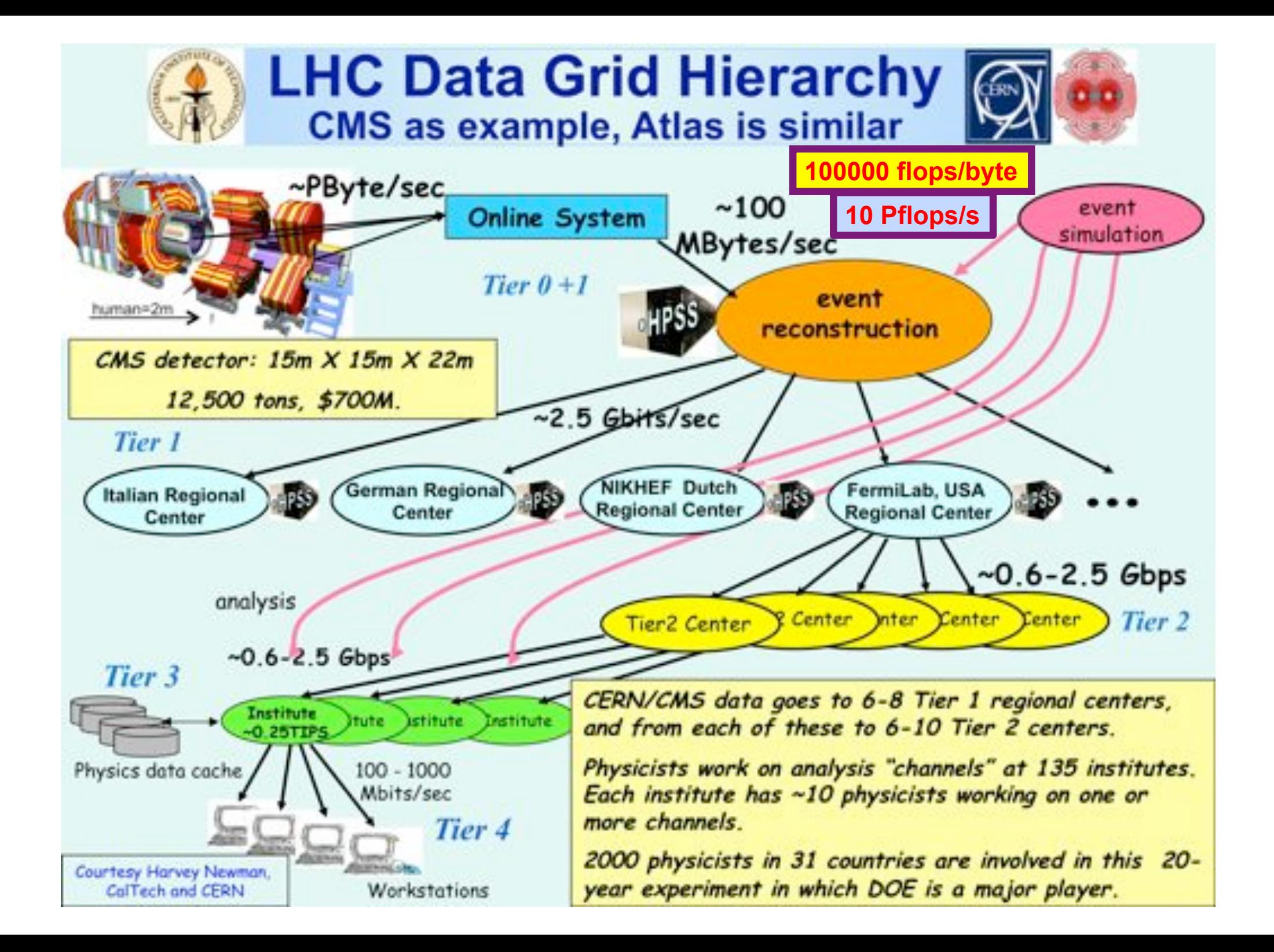

### The SCARIe project

**SCARIe:** a research project to create a Software Correlator for e-VLBI. **VLBI Correlation:** signal processing technique to get high precision image from spatially distributed radio-telescope.

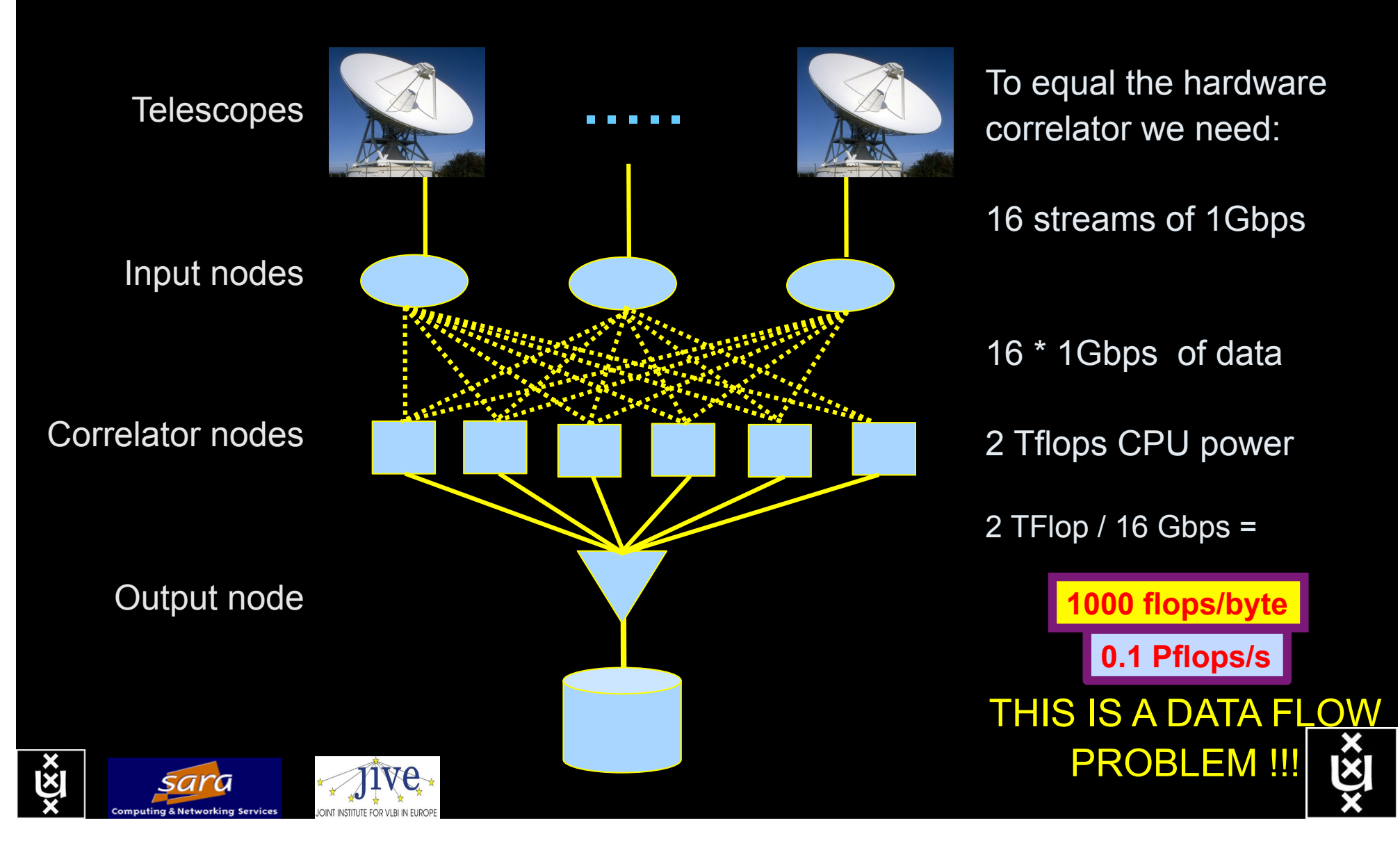

### LOFAR as a Sensor Network **20 flops/byte**

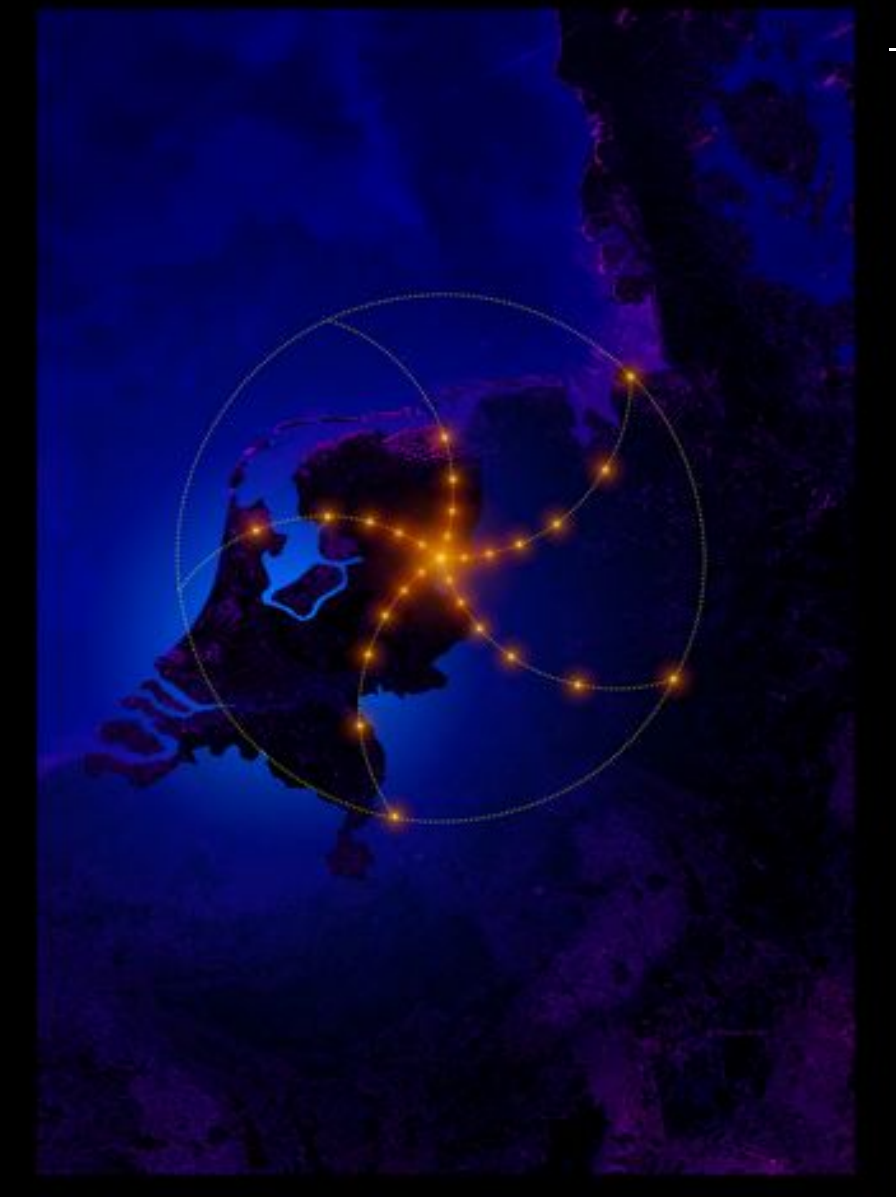

- LOFAR is a large distributed research infrastructure: **2 Tflops/s**
	- Astronomy:
		- >100 phased array stations
		- Combined in aperture synthesis array
		- 13,000 small "LF" antennas
		- $-13,000$  small "HF" tiles
	- Geophysics:
		- 18 vibration sensors per station
		- Infrasound detector per station
	- > 20 Tbit/s generated digitally
	- >40 Tflop/s supercomputer
	- innovative software systems
		- new calibration approaches
		- full distributed control
		- VO and Grid integration
		- datamining and visualisation

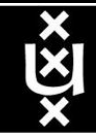

### **US and International OptIPortal Sites**

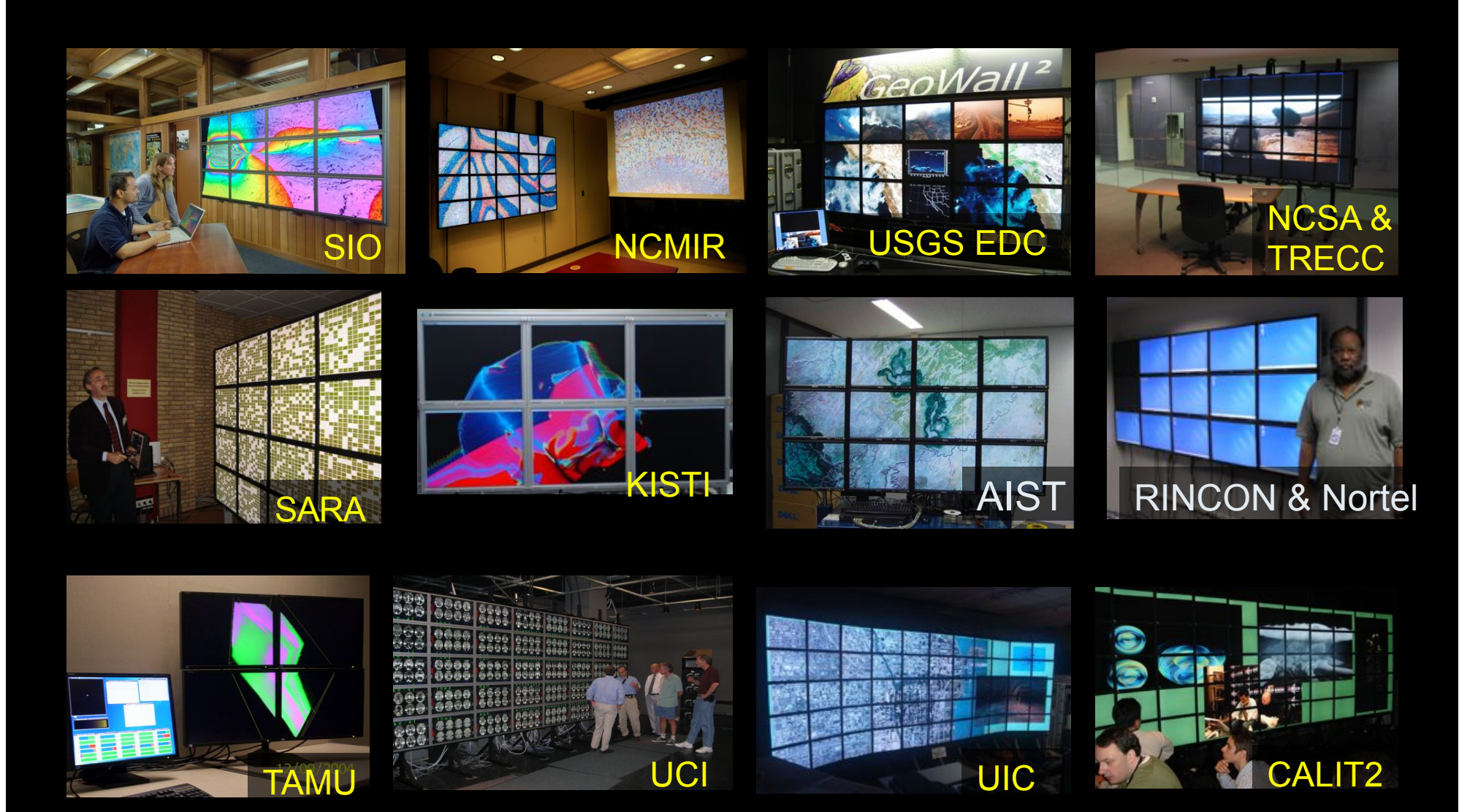

 $\overline{\mathbf{x}}$ 

### The "Dead Cat" demo

### **1 Mflops/byte**

**Real time issue**

SC2004, Pittsburgh, Nov. 6 to 12, 2004 iGrid2005, San Diego, sept. 2005

Many thanks to: AMC **SARA GigaPort**  UvA/AIR Silicon Graphics, Inc. Zoölogisch Museum

M. Scarpa, R.G. Belleman, P.M.A. Sloot and C.T.A.M. de Laat, "Highly Interactive Distributed Visualization", iGrid2005 special issue, Future Generation Computer Systems, volume 22 issue 8, pp. 896-900 (2006).

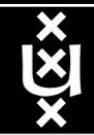

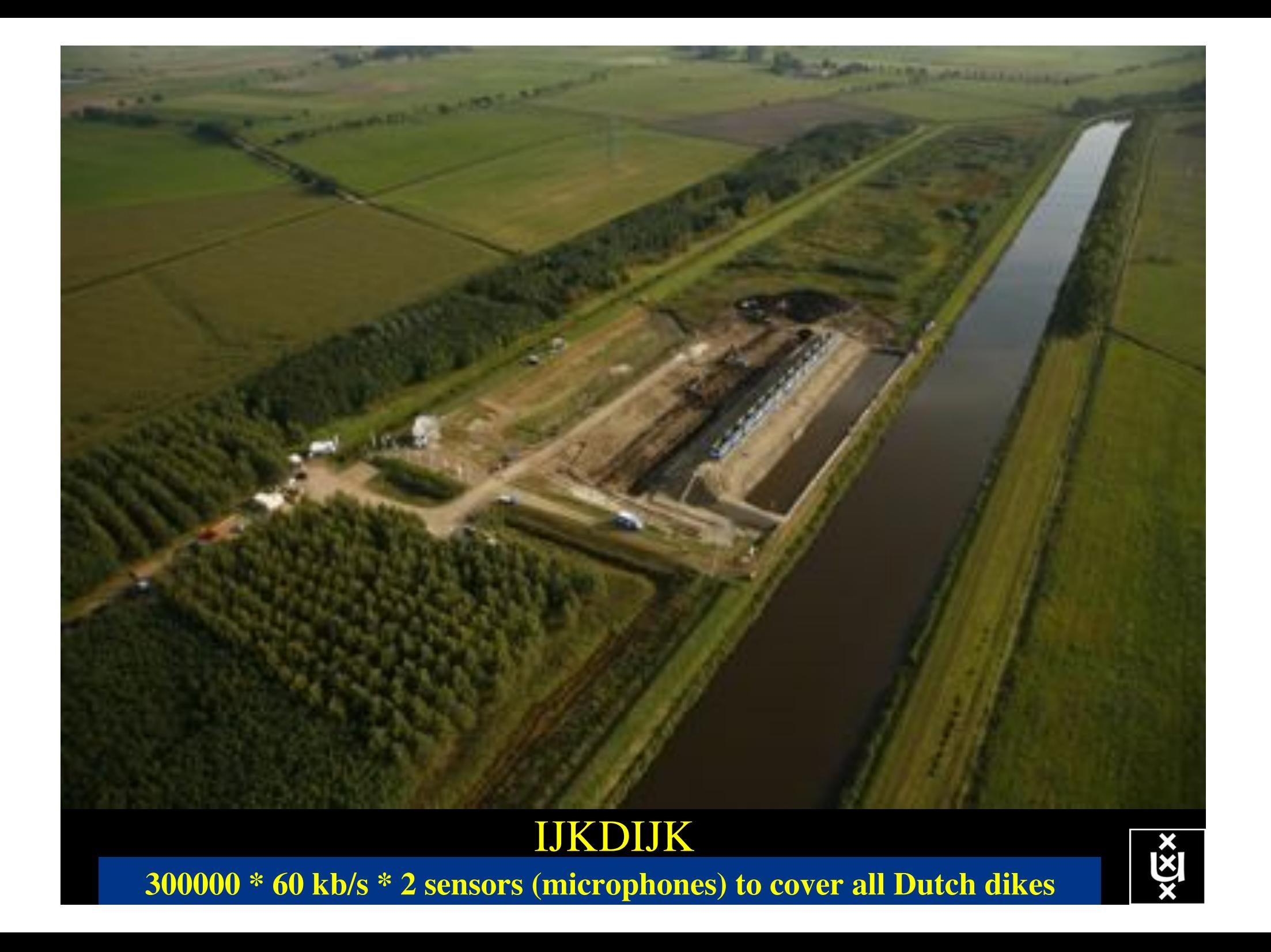

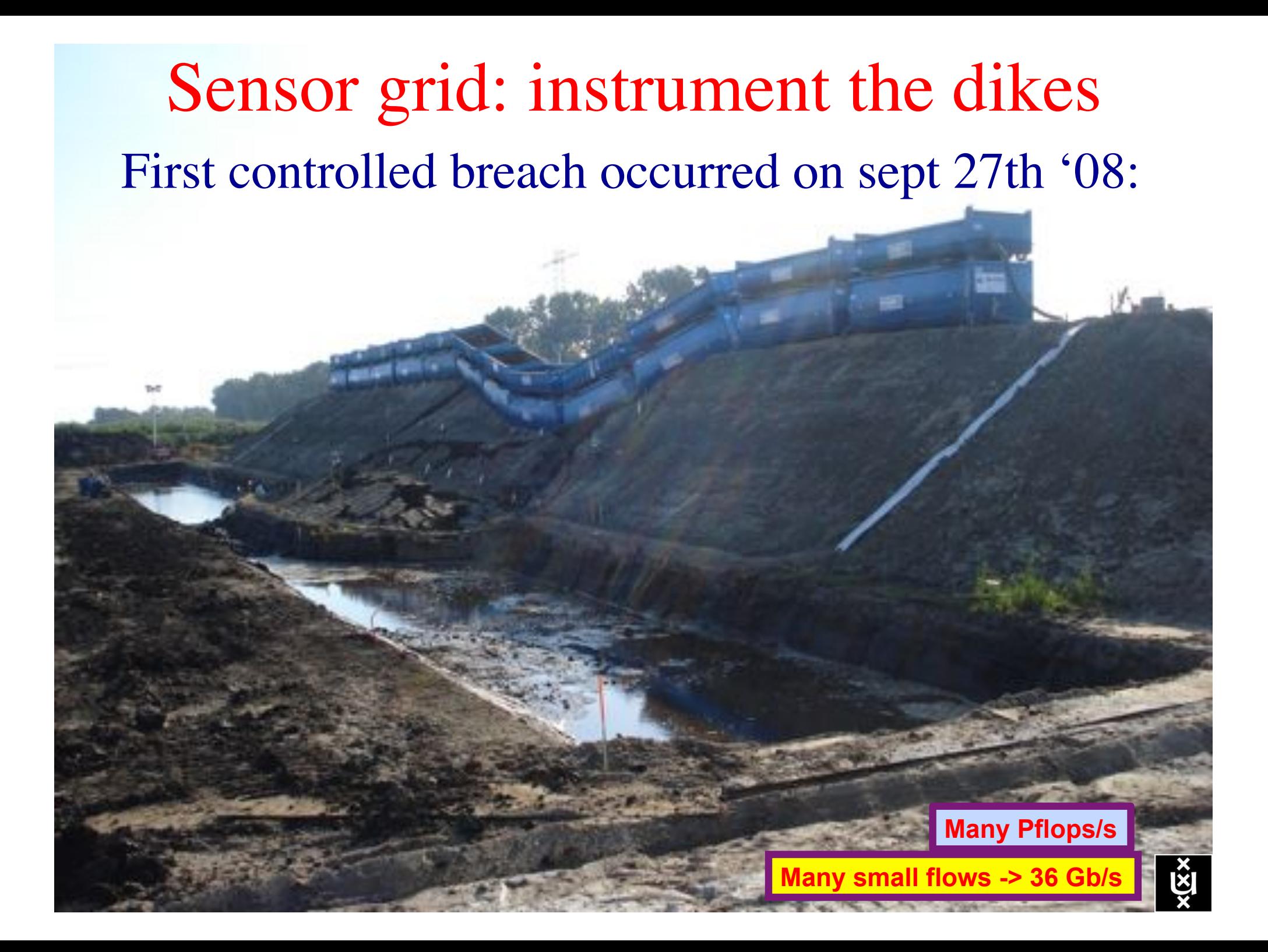

# **CosmoGrid**

. Motivation: **previous simulations found >100 times more substructure than is observed!** 

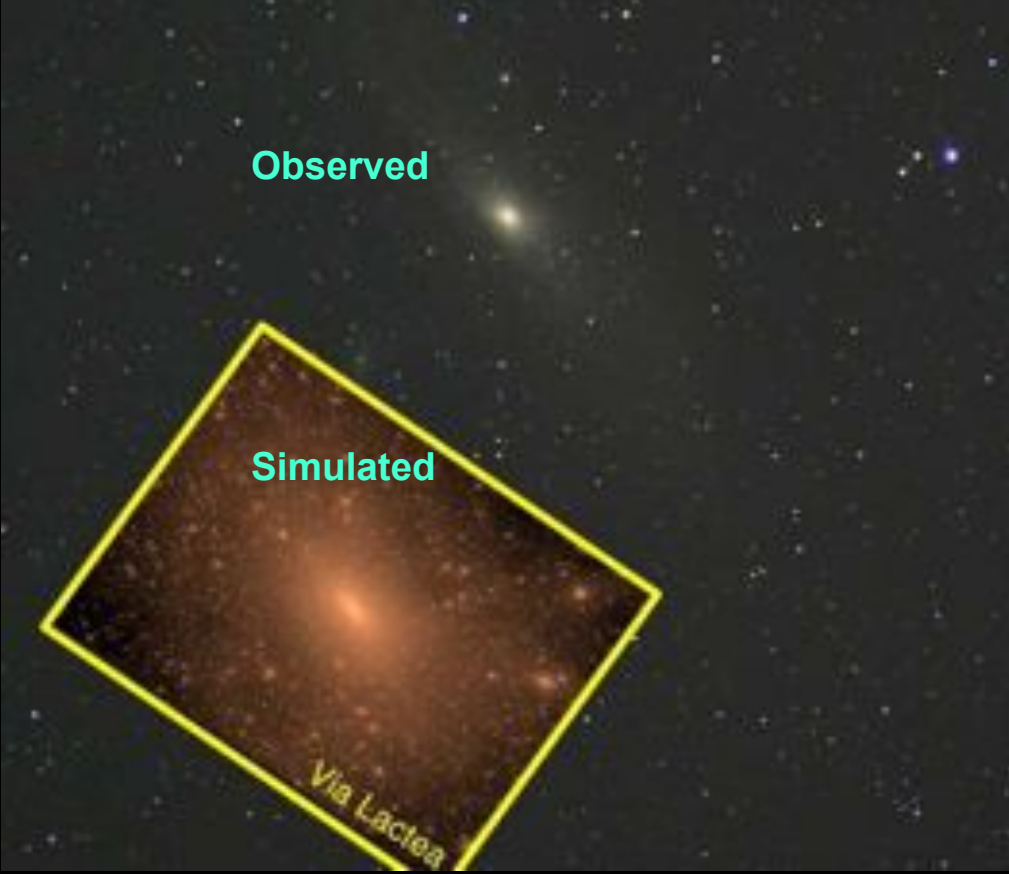

- . Simulate large structure formation in the Universe
	- Dark Energy (cosmological constant)
	- Dark Matter (particles)!
- ! Method: Cosmological *N*-body code
- ! Computation: Intercontinental SuperComputer Grid

## The hardware setup

**10 Mflops/byte**

**1 Eflops/s**

- ! 2 supercomputers :
	- 1 in Amsterdam (60Tflops Power6 @ SARA)
	- $-$  1 in Tokyo (30Tflops Cray XD0-4  $@$  CFCA)
- . Both computers are connected via an intercontinental optical 10 Gbit/s network

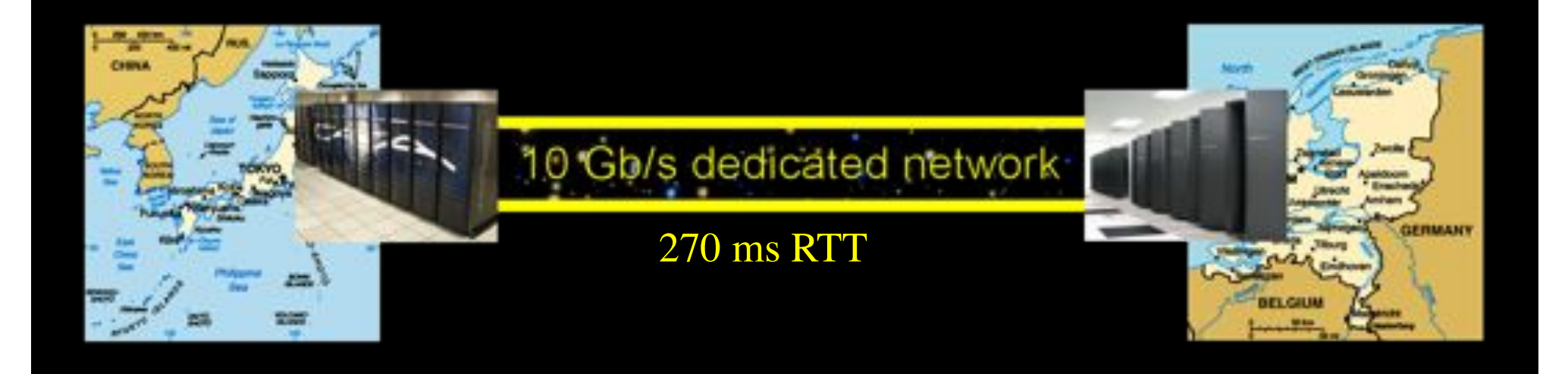

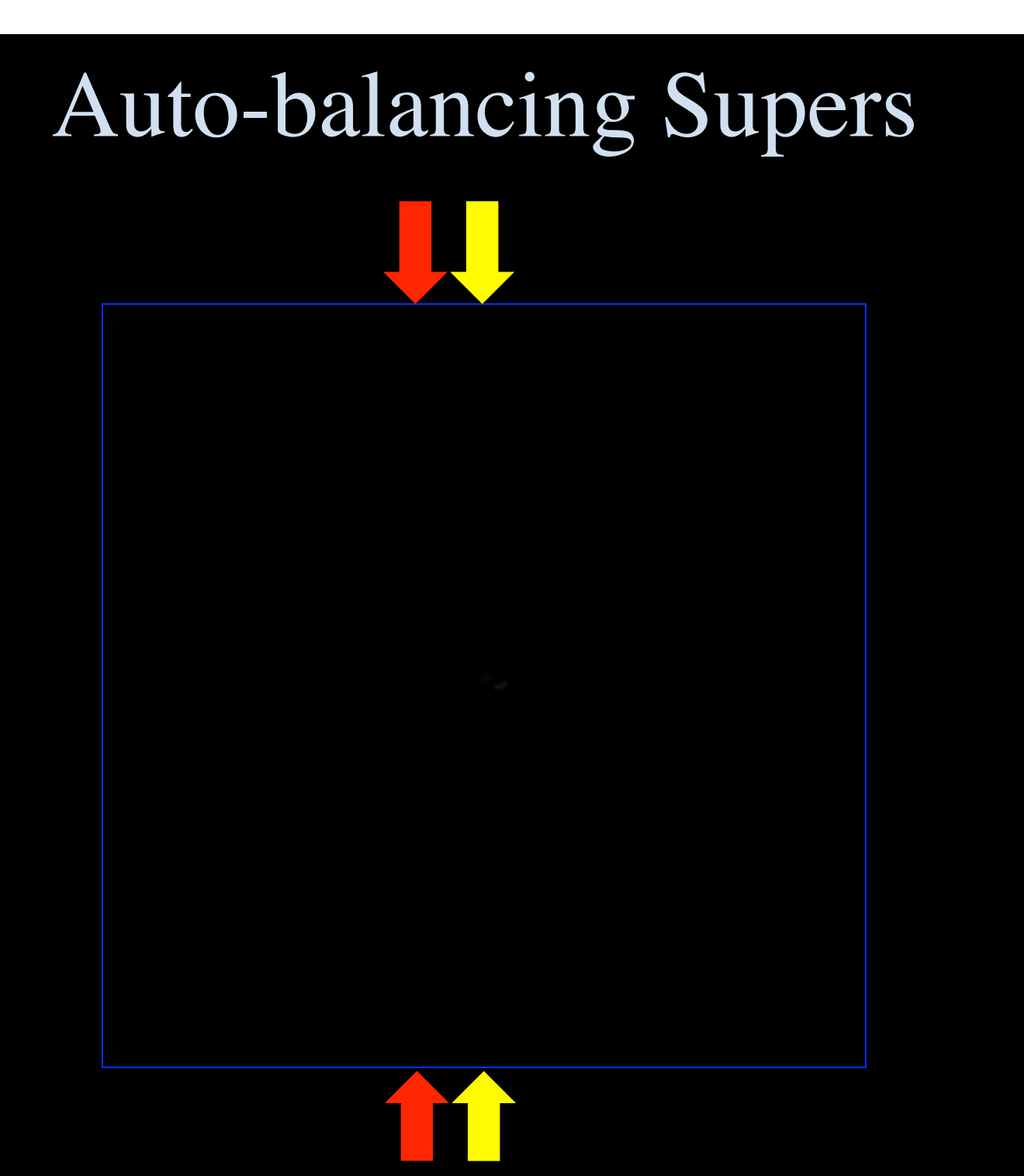

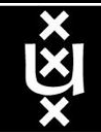

### Why is more resolution is better?

- 1. More Resolution Allows Closer Viewing of Larger Image
- 2. Closer Viewing of Larger Image Increases Viewing Angle
- 3. Increased Viewing Angle Produces Stronger Emotional Response

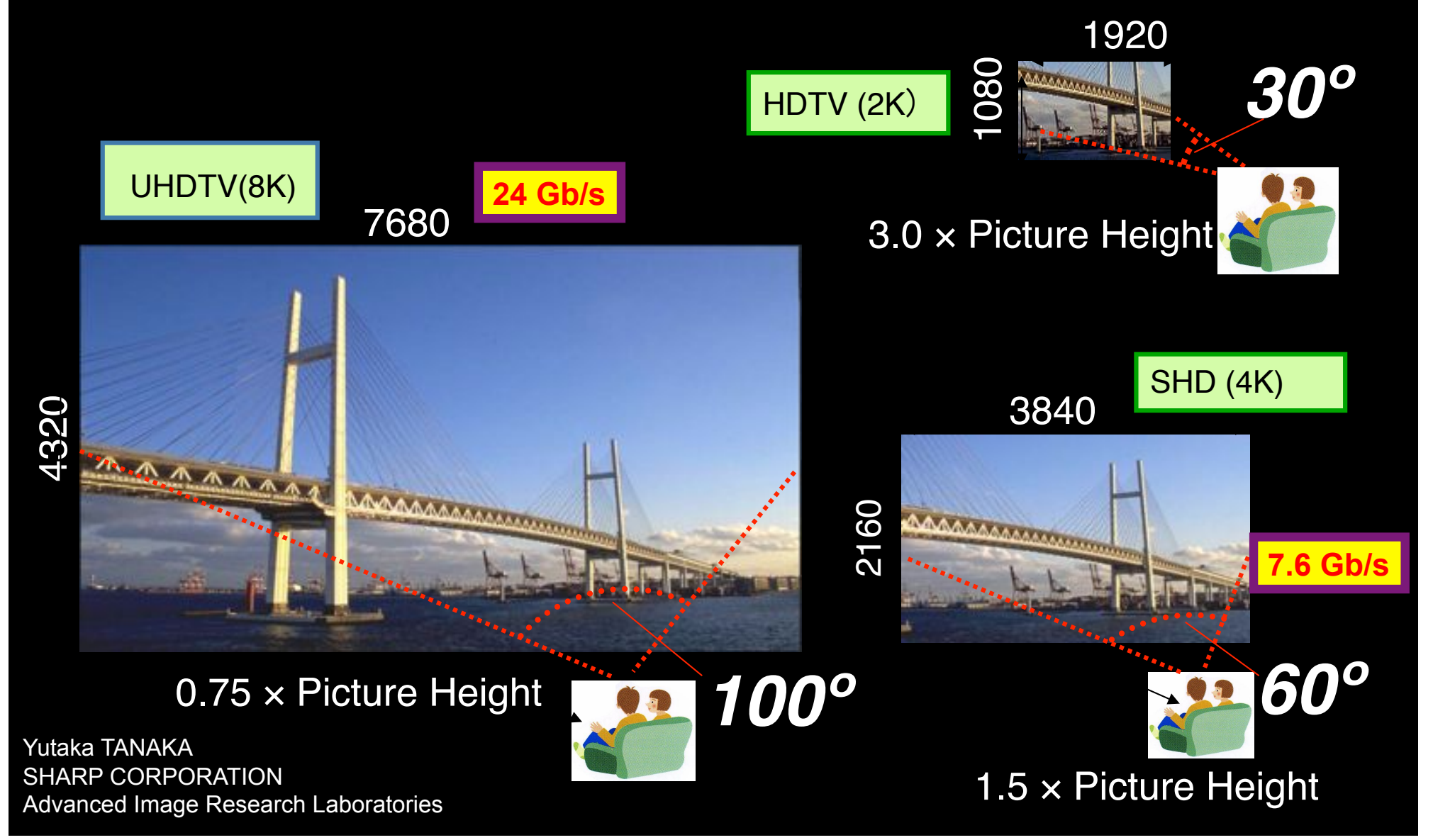

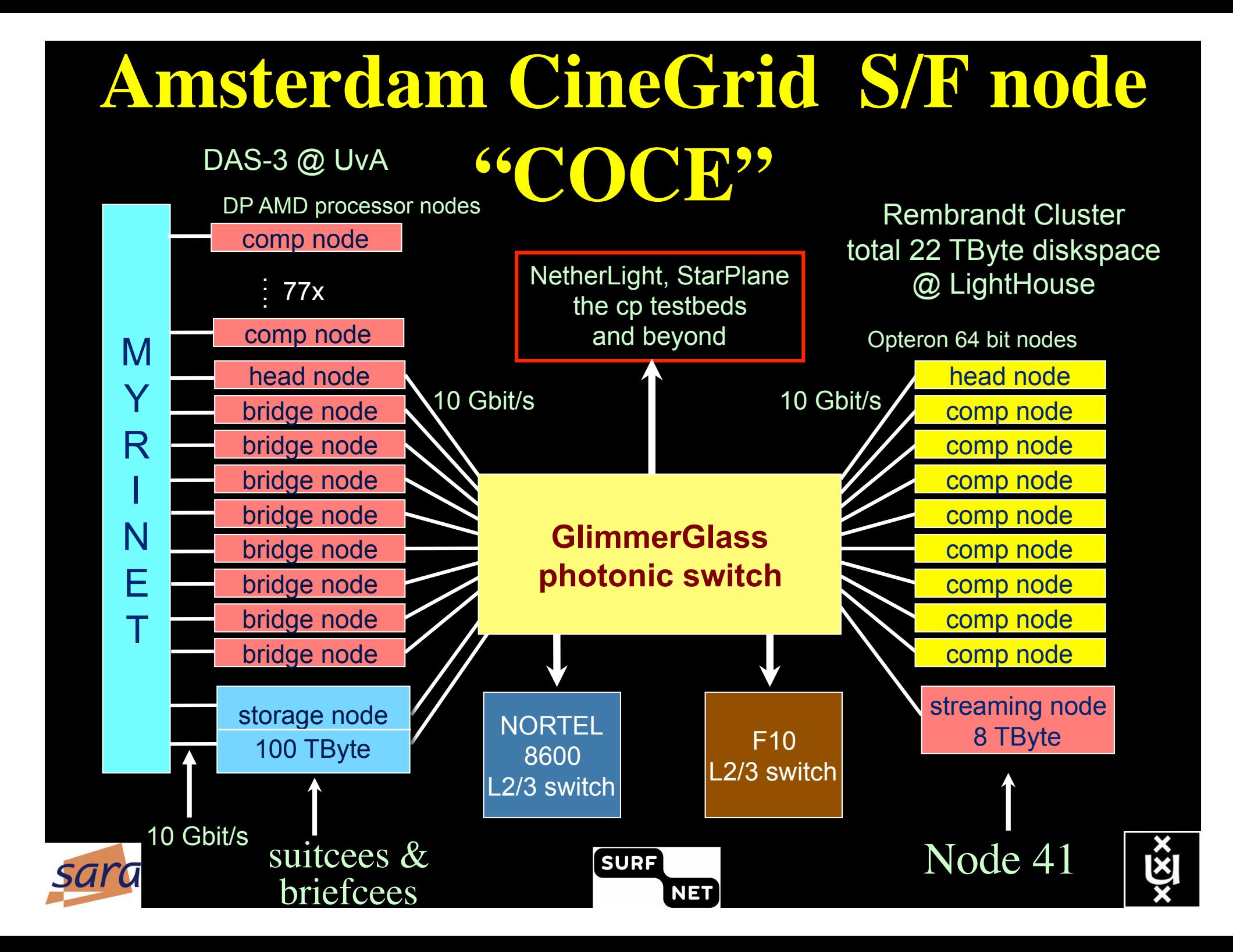

## **CineGrid portal**

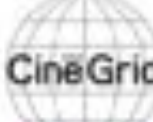

### **CineGrid distribution center Amsterdam**

#### | About | Browse Centent | cinegrid.org | cinegrid.ol

#### **Amsterdam Node Status:**

nade41/ Disk space used: 8 G/R Disk upsce available: 10 GB

#### Search node:

Search.

#### **Browse by tag:**

amsterdam arimation antonacci blender boat bridge burns CQI dates holland hollandfestival Inidichestrate muziekgebouw

nieuwmarkt ODEFB prague ship train tram frams waag

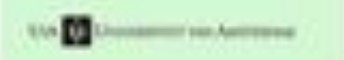

### **CineGrid Amsterdam**

Welcome to the Amsterdam CineGnd detribution node. Below are the latest additions of super-high-quality video to our node.

for more information about CineGrid and our effords look at the about section.

### **Latest Additions**

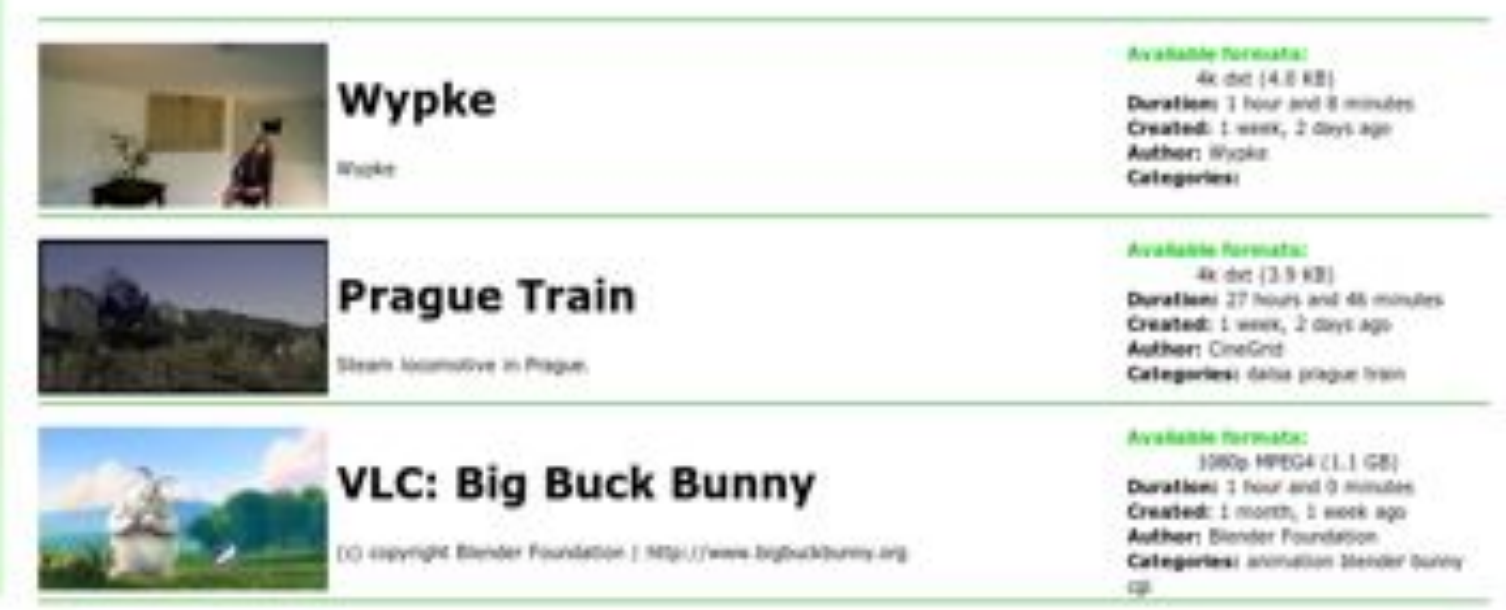

**A**

**A.Lightweight users, browsing, mailing, home use Need full Internet routing, one to all**

**B. Business/grid applications, multicast, streaming, VO's, mostly LAN Need VPN services and full Internet routing, several to several + uplink to all C.E-Science applications, distributed data processing, all sorts of grids Need very fat pipes, limited multiple Virtual Organizations, P2P, few to few**

> For the Netherlands 2010  $\Sigma A \approx 850$  Gb/s  $\Sigma$ C  $\approx$  350 Gb/s However: • A -> all connects • B -> on several • C -> just a few (SP, LHC, LOFAR)

**B**

### **ADSL (20 Mbit/s) GigE**

Ref: Cees de Laat, Erik Radius, Steven Wallace, "The Rationale of the Current Optical Networking Initiatives' iGrid2002 special issue, Future Generation Computer Systems, volume 19 issue 6 (2003)

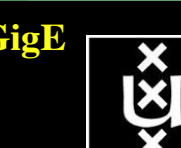

**C**

**BW**

## Towards Hybrid Networking!

- Costs of photonic equipment  $10\%$  of switching 10 % of full routing
	- for same throughput!
	- Photonic vs Optical (optical used for SONET, etc, 10-50 k\$/port)
	- DWDM lasers for long reach expensive, 10-50 k\$
- Bottom line: look for a hybrid architecture which serves all classes in a cost effective way
	- map  $A \rightarrow L3$ ,  $B \rightarrow L2$ ,  $C \rightarrow L1$  and  $L2$
- Give each packet in the network the service it needs, but no more !

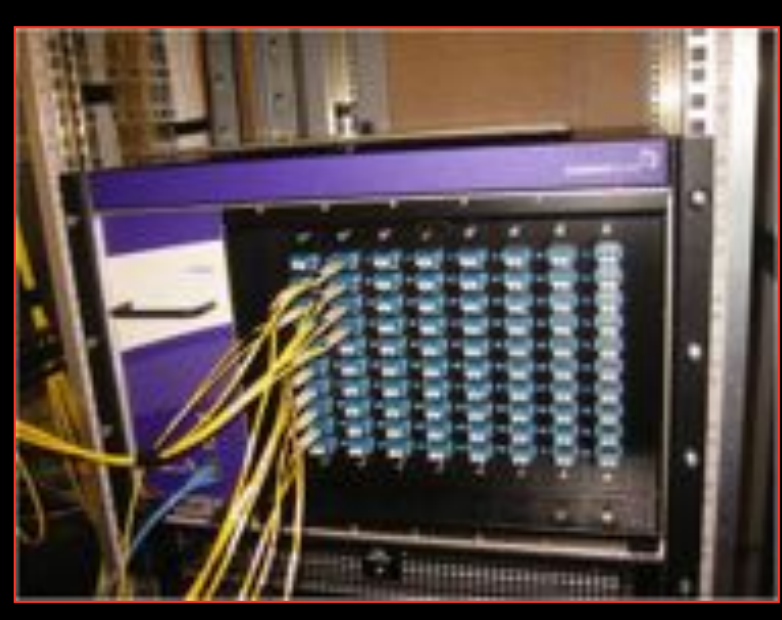

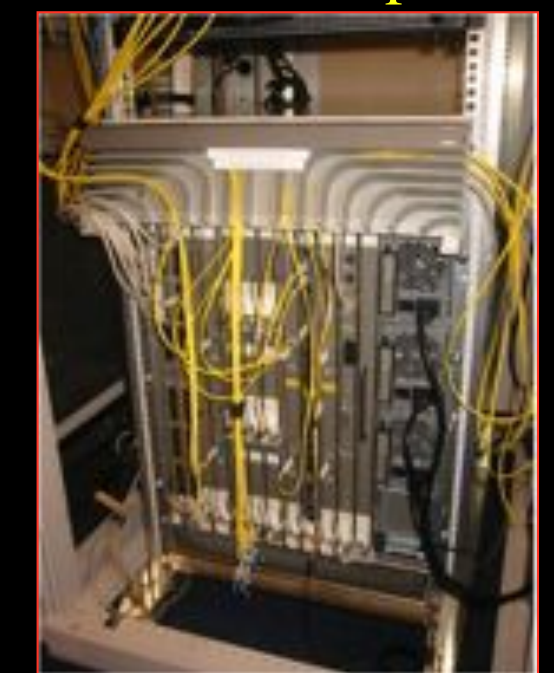

### $L1 \approx 2-3$  k\$/port  $L2 \approx 5-8$  k\$/port  $L3 \approx 75+$  k\$/port

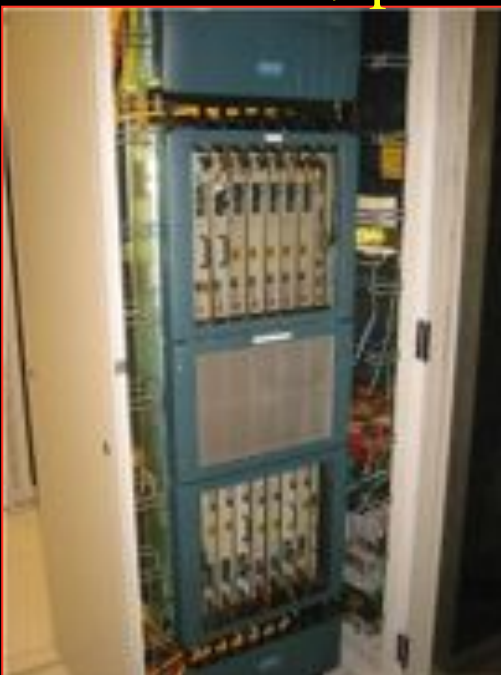

## How low can you go?

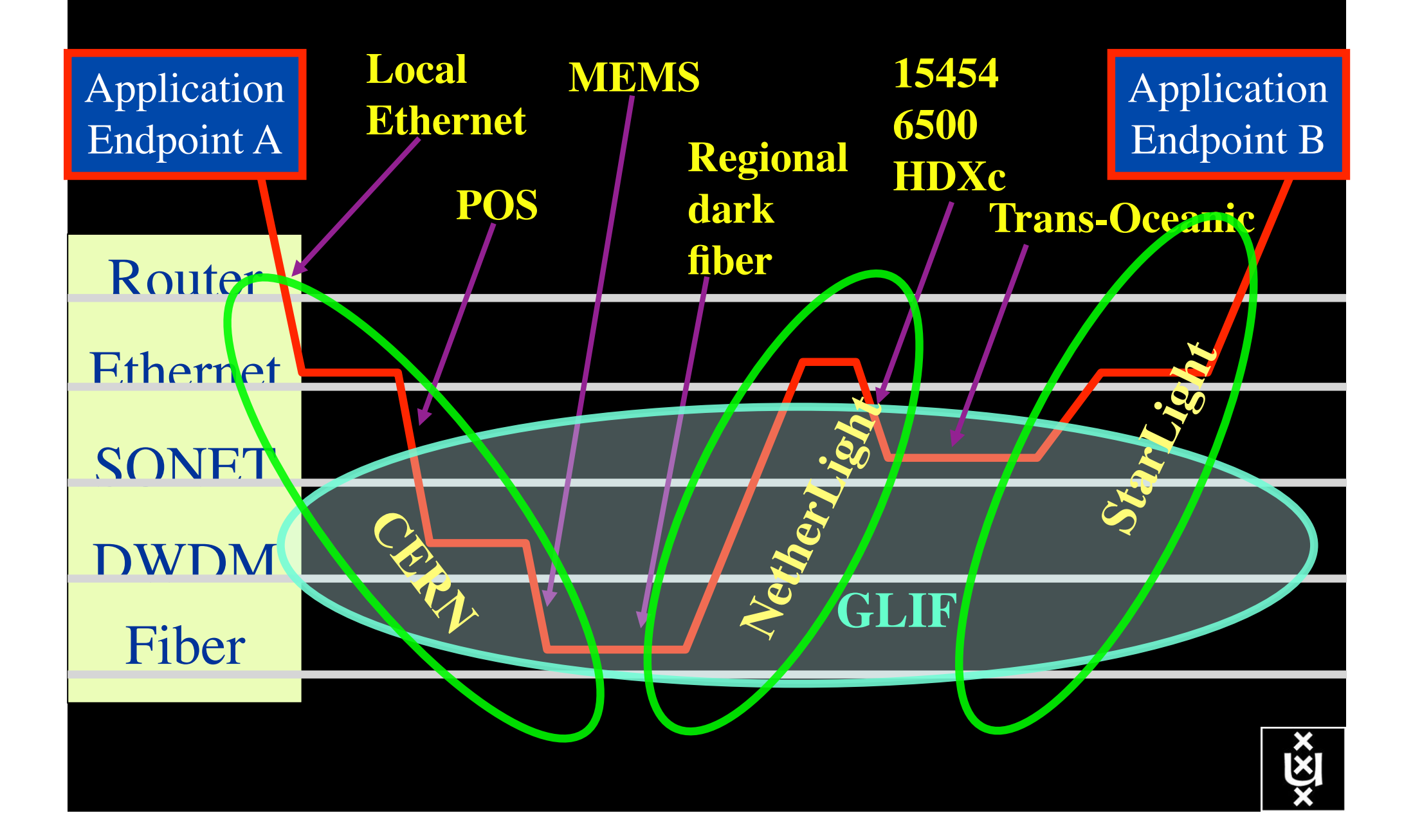

![](_page_17_Picture_43.jpeg)

 $x\sqrt{\frac{X}{X}}$ 

![](_page_18_Picture_0.jpeg)

![](_page_18_Picture_1.jpeg)

![](_page_18_Picture_2.jpeg)

GLIF 2008 **Visualization courtesy of Bob Patterson, NCSA Data collection by Maxine Brown.** 

![](_page_18_Picture_4.jpeg)

![](_page_19_Picture_0.jpeg)

![](_page_20_Figure_0.jpeg)

## **SURFnet6 on dark fiber**

![](_page_21_Figure_1.jpeg)

![](_page_21_Figure_2.jpeg)

![](_page_22_Figure_0.jpeg)

## DAS-3 Cluster Architecture

![](_page_23_Figure_1.jpeg)

### The challenge for sub-second switching

### bringing up/down a  $\lambda$  takes minutes

- this was fast in the era of old time signaling (phone/fax)
- $-\lambda$  2  $\lambda$  influence (Amplifiers, non linear effects)
- however minutes is historically grown, 5 nines, up for years
- working with Nortel CIENA to get setup time significantly down

![](_page_24_Figure_6.jpeg)

![](_page_25_Picture_0.jpeg)

# QOS in a non destructive way!

- Destructive QOS:
	- have a link or  $\lambda$
	- set part of it aside for a lucky few under higher priority

 $\lambda$  . The contract of  $\lambda$  . The contract of  $\lambda$ 

– rest gets less service

• Constructive QOS:

 $\underline{\lambda}$ 

- $-$  have a  $\lambda$
- add other  $\lambda$ 's as needed on separate colors
- $-$  move the lucky ones over there
- rest gets also a bit happier!

### GRID Co-scheduling problem space

![](_page_26_Figure_1.jpeg)

The StarPlane vision is to give flexibility directly to the applications by allowing them to choose the logical topology in real time, ultimately with sub-second lambda switching times on part of the SURFnet6 infrastructure.

![](_page_27_Figure_0.jpeg)

# **Games and Model Checking**

• Can solve entire Awari game on wide-area DAS-3 (889 B positions)

![](_page_28_Picture_2.jpeg)

- . Needs 10G private optical network [CCGrid'08]
- . Distributed model checking has very similar communication pattern
	- . Search huge state spaces, random work distribution, bulk asynchronous transfers
- . Can efficiently run DeVinE model checker on widearea DAS-3, use up to 1 TB memory [IPDPS'09]

![](_page_28_Picture_7.jpeg)

![](_page_28_Picture_8.jpeg)

![](_page_29_Picture_0.jpeg)

## **Required wide-area** bandwidth

![](_page_29_Figure_2.jpeg)

![](_page_29_Picture_3.jpeg)

![](_page_30_Figure_0.jpeg)

## CBDF in Europe Slide by Erik-Jan Bos

![](_page_31_Figure_2.jpeg)

![](_page_32_Picture_0.jpeg)

# **Alien light** From idea to realisation!

![](_page_33_Picture_1.jpeg)

### 40Gb/s alien wavelength transmission via a multi-vendor 10Gb/s DWDM infrastructure

![](_page_33_Picture_3.jpeg)

#### Alien wavelength advantages

- Direct connection of customer equipment<sup>(1)</sup>  $\rightarrow$  cost savings
- Avoid OEO regeneration  $\rightarrow$  power savings
- Faster time to service<sup>[2]</sup>  $\rightarrow$  time savings
- Support of different modulation formats<sup>(i)</sup>
- \* extend network lifetime

#### Alien wavelength challenges

- Complex end-to-end optical path engineering in terms of linear (i.e. OSNR, dispersion) and non-linear (FWM, SPM, XPM, Raman) transmission effects for different modulation formats.
- Complex interoperability testing.
- End-to-end monitoring, fault isolation and resolution.
- End-to-end service activation.

In this demonstration we will investigate the performance of a 40Gb/s PM-OPSK alien wavelength installed on a 10Gb/s DWDM infrastructure.

#### New method to present fiber link quality, FoM (Figure of Merit)

In order to quantify optical link grade, we propose a new method of representing system quality: the FOM (Figure of Merit) for concatenated fiber spans.

![](_page_33_Figure_18.jpeg)

#### **Transmission system setup**

JOINT SURFnet/NORDUnet 40Gb/s PM-QPSK allen wavelength DEMONSTRATION.

![](_page_33_Figure_21.jpeg)

**Test results** 

![](_page_33_Figure_23.jpeg)

Enter-free transmission for 23 hours, 17 minutes + 96R < 3.0 to 18

#### Conclusions

- We have investigated experimentally the all-optical transmission of a 40Gb/s PM-QPSK alien wavelength via a concatenated native and third party DWDM system that both were carrying live 10Gb/s wavelenaths.
- The end-to-end transmission system consisted of 1056 km of TWRS (TrueWave Reduced Slope) transmission fiber.
- We demonstrated error-free transmission (i.e. BER below 10-15) during a 23 hour period.
- More detailed system performance analysis will be presented in an upcoming paper.

![](_page_33_Picture_30.jpeg)

mentoare de mandata a desperado primo a destruta el organismo primo de la terrador tendo y assediu como de de<br>els deves totals antica com el tenere, abente pas els dels teneres tractimo de borto elevat militare de abenda<br>e **MINTERNATI** EDC2001 | DE NORTE/GARANT HETMAN, COMMUNICATION<br>| FOR THIS EXPERIMENT AND ALSO FOR THE GARMONT AND ASSESSMENT **ACENOMATICALES** 

NORDUnet

![](_page_34_Picture_0.jpeg)

### file:///Users/delaat/Sites/sc09/index.html

![](_page_35_Figure_0.jpeg)

-Nortel CIENA Confidential

### **UvA Testbed**

![](_page_36_Figure_1.jpeg)

paths carrying streamed SHD Content Congestion introduced in the network with multiple PBT

![](_page_36_Picture_3.jpeg)

 $\cup$  1

![](_page_37_Figure_0.jpeg)

### **10 Second Traffic bursts with No PBT**

**10 Second Traffic bursts with PBT** 

technology to build a shared Media-Ready Network PBT is *SIMPLE* and *EFFECTIVE*

![](_page_37_Picture_4.jpeg)

![](_page_38_Figure_0.jpeg)

**The VMs that are live-migrated run an iterative search-refine-search workflow against data stored in different databases at the various locations. A user in San Diego gets hitless rendering of search progress as VMs spin around** 

![](_page_39_Picture_0.jpeg)

![](_page_40_Figure_0.jpeg)

- 1. User (on Node1) requests a path via web to the WS.
- 2. WS sends the XML requests to the AAA server.
- 3. AAA server calculates a hashed index number and submits a request to the Scheduler.
- 4. Scheduler checks the SCHEDULE and add new entry.
- 5. Scheduler confirms the reservation to the AAA.
- 6. AAA server updates the POLICY\_TABLE.
- 6a. AAA server issues an encrypted key to the WS.
- 6b. AAA server passes the same key to the PEP.
- 7a. WS passes the key to the user.

.

7b. AAA server interacts with PEP to update the local POLICY TABLE on the PEP.

- 8. User constructs the RSVP message with extra Token data by using the key and sends to VLSR-1.
- 9. VLSR-1 queries PEP whether the Token in the RSVP message is valid.
- 10. PEP checks in the local POLICY TABLE and return YES.
- 11. When VLSR-1 receives YES from PEP, it forwards the RSVP message.
- 12. All nodes process RSVP message(forwarding/response)
- 13. The Ethernet switches are configured
- 14. LSP is set up and traffic can flow

![](_page_40_Picture_18.jpeg)

![](_page_41_Picture_0.jpeg)

![](_page_41_Picture_1.jpeg)

![](_page_41_Picture_2.jpeg)

GLIF 2008 **Visualization courtesy of Bob Patterson, NCSA Data collection by Maxine Brown.** 

![](_page_41_Picture_4.jpeg)

## Network Description Language

- From semantic Web / Resource Description Framework.
- The RDF uses XML as an interchange syntax.
- Data is described by triplets:

![](_page_42_Figure_4.jpeg)

# NetherLight in RDF

![](_page_43_Picture_100.jpeg)

![](_page_44_Figure_0.jpeg)

![](_page_45_Figure_0.jpeg)

![](_page_45_Figure_1.jpeg)

Thanks to Freek Dijkstra & team

## The Problem

I want AD and BC Success depends on the order

![](_page_46_Picture_2.jpeg)

![](_page_47_Picture_0.jpeg)

### I want AD and BC Success does not even depend on the order!!!

![](_page_47_Picture_2.jpeg)

Wouldn't it be nice if I could request [AD, BC, ...]

## NDL + PROLOG

Research Questions: •order of requests •complex requests •usable leftovers

![](_page_48_Figure_2.jpeg)

![](_page_48_Figure_3.jpeg)

•Reason about graphs

•Find sub-graphs that comply with rules

### Single layer networks: results

![](_page_49_Figure_1.jpeg)

1000

1500

onanh eige

2000

2500

 $\longrightarrow$  # Interfaces

3000

3500

400

•Length of paths found comparable.

### Multi-layer Network PathFinding

![](_page_50_Figure_1.jpeg)

### **Prolog rule:**

- rdf\_db:rdf( Intf1, ndl:'layer', Layer),  $\%$ -- get layer of interface Intf1  $\rightarrow$  Layer
- Layer  $=$  'wdm#LambdaNetworkElement',  $\%$ -- are we at the WDM-layer ?
- 
- rdf\_db:rdf( Intf2, wdm:'wavelength', W2),  $\%$ -- get wavelength of Intf2  $\rightarrow$  W2
- compatible\_wavelengths( CurrWav, W2 ).  $\%$ -- is CurrWav compatible with W2 ?

linkedto( Intf1, Intf2, CurrWav ):-  $\%$ -- is there a link between Intf1 and Intf2 for wavelength CurrWav ?

- 
- 
- rdf db:rdf( Intf1, ndl:'linkedTo', Intf2 ),  $\%$ -- is Intf1 linked to Intf2 in the RDF file?
	-
	-

**linkedto( B4, D4, CurrWav ) is true for any value of CurrWav linkedto( D2, C3, CurrWav) is true if CurrWav == 1310**

### Multi-layer Network PathFinding

![](_page_51_Figure_1.jpeg)

Path between interfaces A1 and E1: A1-A2-B1-B4-D4-D2-C3-C4-C1-C2-B2-B3-D3-D1-E2-E1

Scaling: Combinatorial problem

### RDF describing Infrastructure content content RDF/CG RDF/CG RDF/ST RDF/NDL RDF/NDL RDF/VIZ RDF/CPU Application: find video containing x, then trans-code to it view on Tiled Display PG&CdL

# **Applications** and Networks become aware of each other!

### **CineGrid Description Language**

CineGrid is an initiative to facilitate the exchange, storage and display of high-quality digital media.

The CineGrid Description Language (CDL) describes CineGrid resources. Streaming, display and storage components are organized in a hierarchical way.

CDL has bindings to the NDL ontology that enables descriptions of network components and their interconnections.

With CDL we can reason on the CineGrid infrastructure and its services.

![](_page_53_Figure_6.jpeg)

![](_page_53_Figure_7.jpeg)

![](_page_53_Figure_8.jpeg)

CDL links to NDL using the owl:SameAs property. CDL defines the services, NDL the network interfaces and links. The combination of the two ontologies identifies the host pairs that support matching services via existing network connections

![](_page_53_Figure_10.jpeg)

### User Programmable Virtualized Networks allows the results of decades of computer science to handle the complexities of application specific networking.

- The network is virtualized as a collection of resources
- UPVNs enable network resources to be programmed as part of the application
- Mathematica, a powerful mathematical software system, can interact with real networks using UPVNs

![](_page_54_Figure_4.jpeg)

![](_page_54_Figure_5.jpeg)

![](_page_54_Picture_6.jpeg)

![](_page_54_Picture_7.jpeg)

Topology matters can be dealt with algorithmically Results can be persisted using a transaction service built in UPVN Mathematica enables advanced graph queries, visualizations and real-time network manipulations on UPVNs

#### Initialization and BFS discovery of NEs

**Needs["WebServices`"] <<DiscreteMath`Combinatorica` <<DiscreteMath`GraphPlot` InitNetworkTopologyService["edge.ict.tno.nl"]** 

Available methods:

{DiscoverNetworkElements,GetLinkBandwidth,GetAllIpLinks,Remote, NetworkTokenTransaction}

**Global`upvnverbose = True;** 

**AbsoluteTiming[nes = BFSDiscover["139.63.145.94"];][[1]]** 

**AbsoluteTiming[result = BFSDiscoverLinks["139.63.145.94", nes];][[1]]**

Getting neigbours of: 139.63.145.94 Internal links: {192.168.0.1, 139.63.145.94} (...) Getting neigbours of:192.168.2.3

#### Transaction on shortest path with tokens Internal links: {192.168.2.3}

**nodePath = ConvertIndicesToNodes[ ShortestPath[ g, Node2Index[nids,"192.168.3.4"], Node2Index[nids,"139.63.77.49"]], nids];**

**Print["Path: ", nodePath];**

**If[NetworkTokenTransaction[nodePath, "green"]==True, Print["Committed"], Print["Transaction failed"]];**

Path: {192.168.3.4,192.168.3.1,139.63.77.30,139.63.77.49}

Committed

![](_page_55_Figure_15.jpeg)

139.63145.15

192.168

192.1681.3

139.6322592145.63145.16

139.63.145.32

139.63.145.34

ref: Robert J. Meijer, Rudolf J. Strijkers, Leon Gommans, Cees de Laat, User Programmable Virtualiized Networks, accepted for publication to the IEEE e-Science 2006 conference Amsterdam.

## TouchTable Demonstration @ SC08

![](_page_56_Picture_1.jpeg)

## Themes for next years

- 40 and 100 Gbit/s
- Network modeling and simulation
- Cross domain Alien Light switching
- Green-Light
- Network and infrastructure descriptions & WEB2.0
- Reasoning about services
- Cloud Data Computing Virtualisation
- Web Services based Authorization
- Network Services Interface (N-S and E-W)
- e-Science integrated services
- Prototyping the Internet Exchange of the Future

## Ideas for Collaboration

- Virtualized Network & Cloud node (NOVI)
	- EU project Federica
	- Lightpath based network slices (mac in mac)
	- VM's for app and protocol experimentation
	- Optionally virtualized routers for IP
- Multi layer Internet Exchange (GOLE)
	- Exchange traffic at layer 0, 1, 2
	- Control plane, policy, etc.
- PerfSonar  $\rightarrow$  GreenSonar

![](_page_59_Figure_0.jpeg)

### UILDING A NATIONA **KNOWLEDGE INFRASTRUCTURE**

OW DUTCH PRAGMATISM NURTURES A 21<sup>ST</sup> CENTURY ECONOMY

> **The COOK Report On Internet Protocol**

**CookReport** feb 2009 and feb-mar 2010

november '08 interview with Kees Neggers (SURFnet), Cees de Laat (UvA)

> and furthermore on november '09

Wim Liebrandt (SURF), Bob Hertzberger (UvA) and Hans Dijkman (UvA)

**BSIK projects GigaPort & VL-e / e-Science**

![](_page_60_Picture_9.jpeg)

![](_page_60_Picture_10.jpeg)

cookreport.com

# **I did not talk about:**

- Token Based Networking
- Privacy & Security
- Authorization, Policy and Trust
- Sensor networks

.......

- Work Flow management

## **Questions ?**

![](_page_61_Picture_7.jpeg)